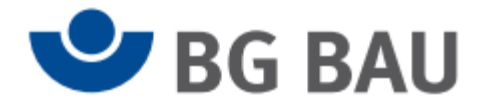

## Robusta Gaukel GmbH&CoKG

Brunnenstr. 36, 71263 Weil der Stadt Tel.: 07033-53710 www.robusta-gaukel.de

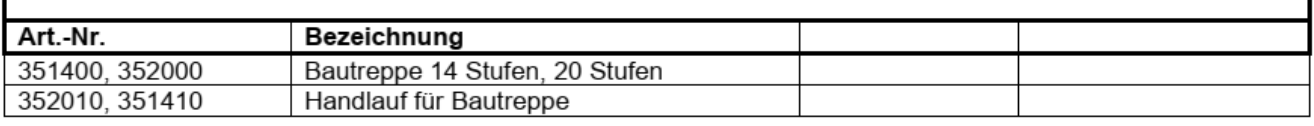